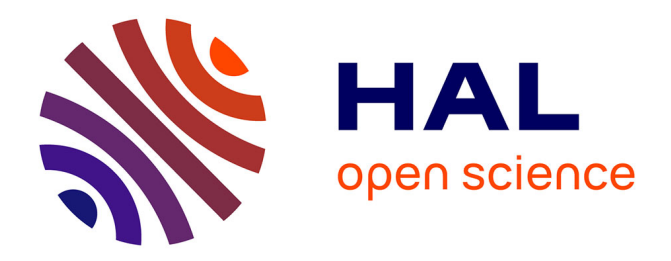

# **Modélisation électrique d'une VMC double flux et optimisation de sa commande pour l'efficacité énergétique**

Hoang Anh Dang, Benoît Delinchant, Sana Gaaloul, Frédéric Wurtz

### **To cite this version:**

Hoang Anh Dang, Benoît Delinchant, Sana Gaaloul, Frédéric Wurtz. Modélisation électrique d'une VMC double flux et optimisation de sa commande pour l'efficacité énergétique. IBPSA, Sep 2010, France. hal- $00539920$ 

## **HAL Id: hal-00539920 <https://hal.science/hal-00539920>**

Submitted on 25 Feb 2011

**HAL** is a multi-disciplinary open access archive for the deposit and dissemination of scientific research documents, whether they are published or not. The documents may come from teaching and research institutions in France or abroad, or from public or private research centers.

L'archive ouverte pluridisciplinaire **HAL**, est destinée au dépôt et à la diffusion de documents scientifiques de niveau recherche, publiés ou non, émanant des établissements d'enseignement et de recherche français ou étrangers, des laboratoires publics ou privés.

## **Modélisation électrique d'une VMC double flux et optimisation de sa commande pour l'efficacité énergétique**

**Hoang Anh DANG, Benoît DELINCHANT, Sana GAALOUL, Frédéric WURTZ**

#### **G2Elab – Laboratoire de Génie Electrique de Grenoble**

**ENSE3 : 961,** Rue de la Houille Blanche, 38402 Saint Martin d'Hères, **Hoang-Anh.DANG@g2elab.grenoble-inp.fr** 

**RESUME**. Ce travail met en évidence les gains potentiels liés à la commande de systèmes de ventilation tels qu'une VMC double flux. Pour cela, la modélisation de la partie électrique est réalisée en vue d'optimiser son fonctionnement. Cette étude se base sur le calcul des pertes du moteur des ventilateurs ainsi que des variateurs de vitesse en vue de trouver la loi de commande optimale et évaluer, avec les résultats obtenus, l'économie énergétique qui peut être réalisée.

MOTS-CLÉS : VMC double flux, Variateur de vitesse, Moteur électrique.

**ABSTRACT**. This work highlight potential gains linked to the control of HVAC system. For this, the modelling of electrical system is realised to in order to optimize its behaviour. This study is based on the calculation of losses generated in ventilator motors and variable speed drives to determine the optimal control mode and to evaluate the energy savings.

KEYWORDS: HVAC double way, Electronic Drive, AC Motor.

#### **INTRODUCTION**

Notre étude s'appuie sur la VMC double flux qui fonctionne dans la plate-forme PREDIS du G2ELab à Grenoble. Cette plateforme constitue un lieu d'expérimentation pour tout ce qui concerne les recherches d'économies d'énergie dans l'habitat tertiaire que nous réalisons au G2ELab. Ce qui suit concerne donc des bâtiments exploitant des systèmes de ventilation professionnels qui ne sont souvent pas installé dans des logements d'habitation chez un particulier.

Le rôle de la VMC double flux est d'assurer le débit d'air renouvelé et la température de la salle suivant la demande d'utilisateur. Elle se décompose en deux groupes. Le premier regroupe la partie électrique et la partie aéraulique, assurant le débit de l'air souhaité en fonctionnement normale et un débit maximal en cas d'incident. Le deuxième concerne la partie thermique, assurant la température souhaitée à l'intérieur du bâtiment.

Nous nous intéressons dans cet article uniquement à la partie électrique de la ventilation qui se constitue de deux variateurs de vitesse associés à deux moteurs électriques pour l'extraction et le soufflage de l'air. L'optimisation de son fonctionnement par rechercher une loi de commande optimale augmentera la performance de la VMC double flux.

\_\_\_\_\_\_\_\_\_\_\_\_\_\_\_\_\_\_\_\_\_\_\_\_\_\_\_\_\_\_\_\_\_\_\_\_\_\_\_\_\_\_\_\_\_\_\_\_\_\_\_\_\_\_\_\_\_\_\_\_\_\_\_\_\_\_\_\_\_\_\_\_\_\_\_\_\_\_\_\_\_\_\_\_\_\_\_\_\_\_\_\_\_\_\_\_\_\_\_\_\_\_\_\_\_\_\_\_\_\_\_\_\_

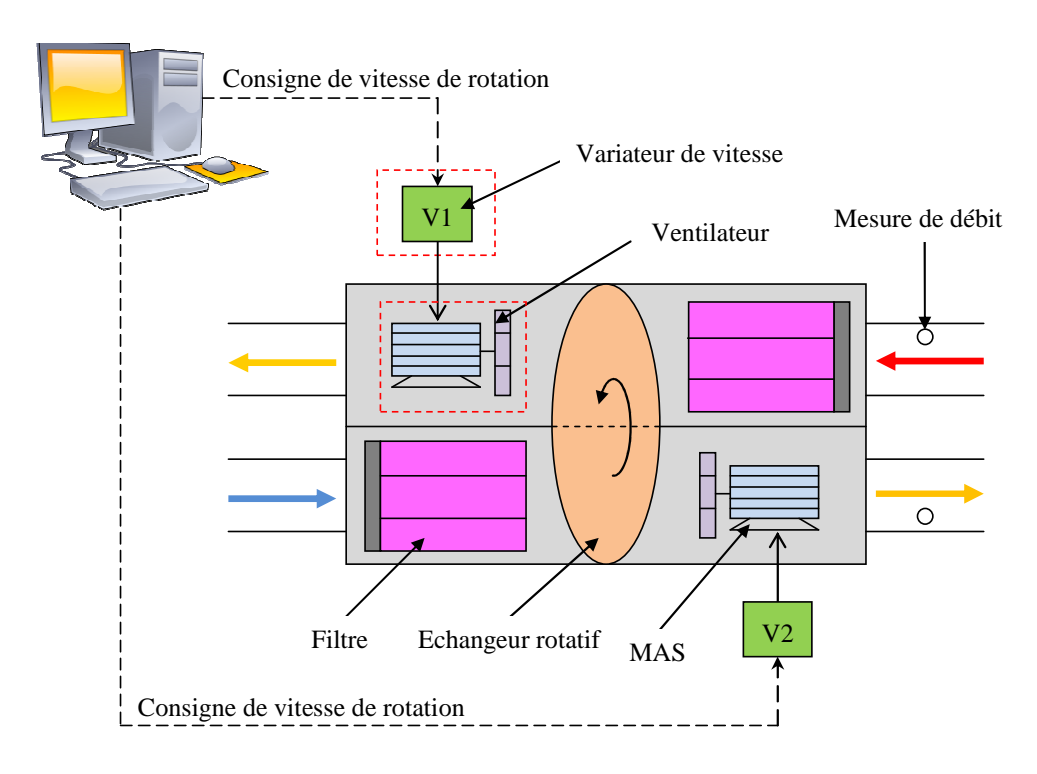

*Figure 1 : Structure de la VMC double flux.* 

Les moteurs des deux ventilateurs utilisés sont de type asynchrones à cage d'écureuil (1LA7 – 0.75kW de Siemens). Pour régler la vitesse de rotation de ces moteurs, un variateur de vitesse de même puissance est utilisé (ALTIVAR 21 de Schneider-Electric). Le synoptique du système est donné dans la figure suivante.

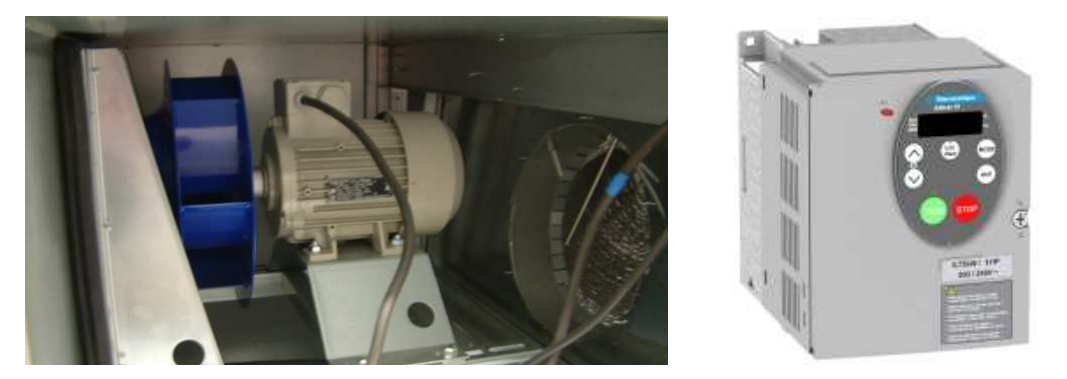

*Figure 2 : Moteur et ventilateur utilisé dans la plate-forme PREDIS*  **MODELISATION** 

### 1.1. MOTEUR ELECTRIQUE DE VENTILATION

#### 1.1.1. Schéma électrique équivalent

Le schéma électrique équivalent d'un moteur est un circuit électrique qui se compose des résistances et réactances linéaires. Il permet de rechercher le fonctionnement du moteur en régime permanent et quelques phénomènes du moteur en régime spécial (démarrage, rotor bloqué, à vide). [1] [3]

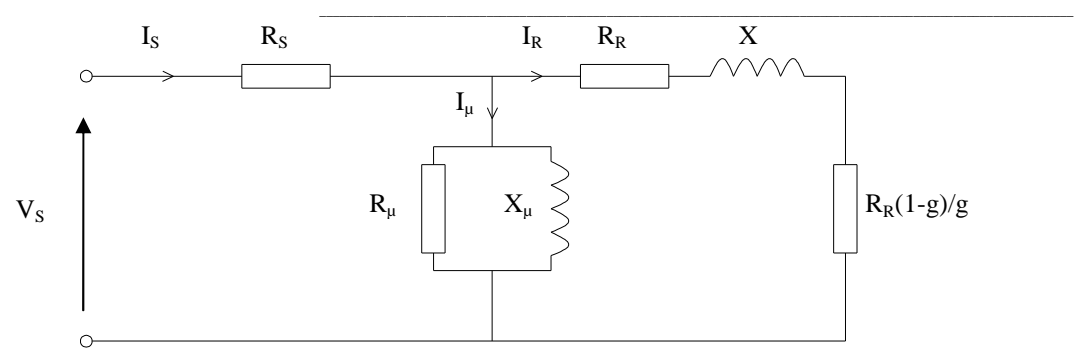

*Figure 3 : Schéma équivalent du moteur asynchrone* 

En se basant sur le schéma équivalent du moteur asynchrone (Figure 3), on peut calculer facilement ses performances par des expressions issues de l'analyse du circuit électrique.

Le glissement du moteur asynchrone « g » représente la différence entre la vitesse de rotation et la vitesse de synchronisme qui dépend de la fréquence d'alimentation *S*  $g = \frac{32g}{g}$  $\Omega$  $=\frac{\Omega_s-\Omega_s}{\Omega}$ (1)

Couple électronagnétique : 
$$
C(g) = \frac{3 V_s^2}{\Omega_s} \frac{g R_R}{(g R_s + R_R)^2 + g^2 X^2}
$$
 (2)

Couple de démarrage :

$$
C_{\text{dém}} = \frac{3 \ V_s^2}{\Omega_s} \frac{R_R}{(R_s + R_R)^2 + X^2}
$$
 (3)

Couple maximum :

Puissance utile : *P g*)( *P g*)( *P g*)( *<sup>U</sup>* = *méc* ∆− *méc* (7)

$$
C_{\text{max}} = \frac{3 V_s^2}{2 \Omega_s} \frac{1}{R_s + \sqrt{R_s^2 + X^2}}
$$
(4)

Grâce à ces formules et aux grandeurs données par le fabriquant de la machine, on peut identifier les paramètres du schéma :

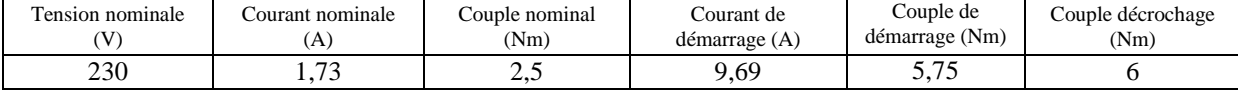

*Tableau 1 : Grandeurs donnés par le fabriquant* 

| Résistance statorique | Résistance rotorique            | Inductance ramenée au | Résistance modélisant                | Inductance magnétisante |
|-----------------------|---------------------------------|-----------------------|--------------------------------------|-------------------------|
| $R_s(\Omega)$         | ramenée au stator $R_R(\Omega)$ | stator: $N$ (mH)      | les pertes fer : $R_n$ ( $k\Omega$ ) | $X_{\alpha}$ (mH)       |
| 1 J . 1               | . .                             |                       |                                      | 795                     |

*Tableau 2 : Paramètres identifiés par le modèle* 

#### 1.1.2. Calcul des pertes et du rendement

Puissance électronécanique : 
$$
P_{em}(g) = 3\frac{R_R}{g}I_R^2(g)
$$
 (5)  
Puissance mécanique :  $P_{m\acute{e}c}(g) = 3\frac{R_R}{g}(1-g)I_R^2(g)$  (6)

$$
P_U(g) = P_{m\acute{e}c}(g) - \Delta P_{m\acute{e}c}(g) \tag{7}
$$

*∆Pméc(g) : pertes mécaniques* 

Puissance active absorbée : 
$$
P_{abs}(g) = 3.V_s.I_s(g)\cos\varphi(g)
$$
 (8)

*cosφ(g) : coefficient de puissance* 

Rendement du moteur :

$$
\eta(g) = \frac{P_U(g)}{P_{abs}(g)}\tag{9}
$$

\_\_\_\_\_\_\_\_\_\_\_\_\_\_\_\_\_\_\_\_\_\_\_\_\_\_\_\_\_\_\_\_\_\_\_\_\_\_\_\_\_\_\_\_\_\_\_\_\_\_\_\_\_\_\_\_\_\_\_\_\_\_\_\_\_\_\_\_\_\_\_\_\_\_\_\_\_\_\_\_\_\_\_\_\_\_\_\_\_\_\_\_\_\_\_\_\_\_\_\_\_\_\_\_\_\_\_\_\_\_\_\_\_

Grâce au schéma équivalent identifié, il est possible de calculer le rendement du moteur sur sa plage de vitesse de rotation. La courbe de la figure 4 montre que le moteur a été bien conçu puisque le rendement maximum est obtenu pour la vitesse de rotation nominale à couple de charge nominale. [4]

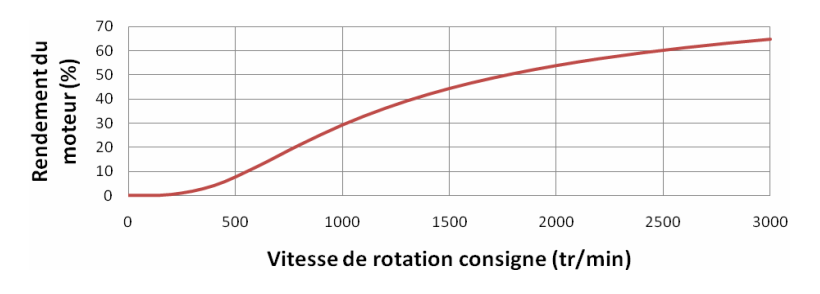

*Figure 4 : Rendement du moteur en fonction de vitesse de rotation* 

#### 1.2. VARIATEUR DE VITESSE

#### 1.2.1. Schéma d'électronique de puissance

Le circuit d'électronique de puissance du variateur de vitesse est composé essentiellement de :

- un redresseur qui, connecté à une alimentation triphasé (le réseau), génère une tension continue à ondulation résiduelle.
- un circuit intermédiaire agissant principalement sur le « lissage » de la tension de sortie du redresseur (améliore la composante continue).
- un onduleur qui génère le signal de puissance à tension et/ou fréquence variables.

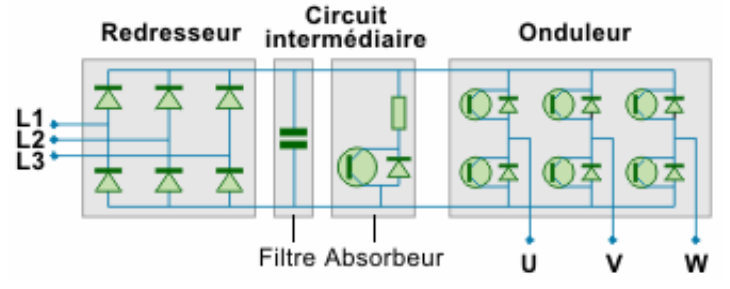

*Figure 5 : Circuit d'électronique de puissance du variateur de vitesse* 

Dans ce circuit, les pertes du redresseur et du circuit intermédiaire sont plus faibles que celles de l'onduleur et seront donc négligées.

L'onduleur considéré est un onduleur de tension triphasé, commandé en Modulation de Largeur d'Impulsion (MLI) de type intersective. [5]

\_\_\_\_\_\_\_\_\_\_\_\_\_\_\_\_\_\_\_\_\_\_\_\_\_\_\_\_\_\_\_\_\_\_\_\_\_\_\_\_\_\_\_\_\_\_\_\_\_\_\_\_\_\_\_\_\_\_\_\_\_\_\_\_\_\_\_\_\_\_\_\_\_\_\_\_\_\_\_\_\_\_\_\_\_\_\_\_\_\_\_\_\_\_\_\_\_\_\_\_\_\_\_\_\_\_\_\_\_\_\_\_\_

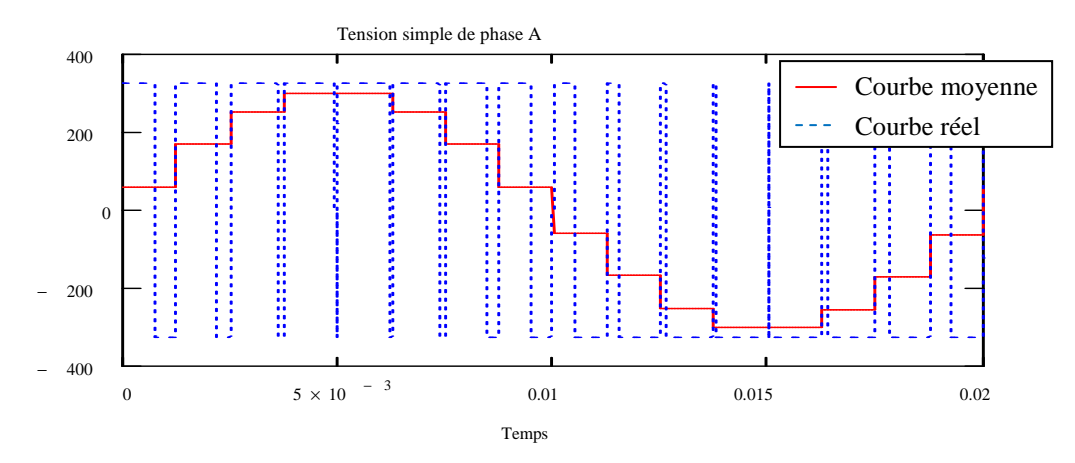

*Figure 6 : Tension de sortie obtenue par MLI intersective* 

#### 1.2.2. Calcul des pertes

Les pertes du circuit de l'onduleur sont aussi les pertes des 6 interrupteurs, correspondant à 6 fois celles d'un seul interrupteur. Concernant sa structure, un interrupteur se compose d'un transistor (IGBT) et d'une diode anti-parallèle. En outre, les pertes de ces composants sont séparées en 2 types de pertes : pertes en conduction et pertes en commutation. [6]

Les pertes en conduction sont dues aux courants traversant les composants à l'état passant, or ces derniers n'étant pas parfaits, possèdent une résistance interne qui génère des pertes Joules.

Pertes de l'IGBT : 
$$
\Delta P_{IGBT\_cond} = V_{CE0} I_{IGBTmoy} + R_{IGBT} I_{IGBTeff}^2
$$
 (10)

Pertes de la diode anti-parallèle :  $\Delta P_{d\_cond} = V_{d0} I_{dmoy} + R_d I_{deff}^2$  (11)

Les pertes en commutation sont expliquées par le fait que la coupure du courant n'est pas instantanée lors du passage à l'état bloqué et qu'une période de recouvrement du courant et de la tension génère des pertes. Ces pertes interviennent à l'ouverture mais également à la fermeture du transistor. Pour calculer les pertes en commutation, on détermine l'énergie de commutation, multipliée par la fréquence.

Energie de commutation de l'IGBT : 
$$
W_{on} = \frac{W_{on\,ref}}{E_{ref} \cdot I_{ref}} \cdot E \cdot I
$$
 et  $W_{off} = \frac{W_{off\,ref}}{E_{ref} \cdot I_{ref}} \cdot E \cdot I$  (12)

Energie de commutation de la diode : 
$$
W_{d_{com}} \approx W_{doff_{com}} = I_d \frac{Q_{rr\_ref}}{I_{d_{ref}}} E
$$
 (13)

Les pertes calculées à la fréquence de découpage  $f_h = 12$  kHz au régime de fonctionnement nominal du moteur sont pour l'onduleur complet (6 interrupteurs) de 70W. Les valeurs des pertes des interrupteurs sont données dans le tableau suivant dans lequel on remarque que les pertes en commutation sont les plus importantes (tableau 3). Elles le sont d'autant plus que la fréquence de découpage est élevée

|                           | diode | GRT |
|---------------------------|-------|-----|
| Pertes en conduction (W)  |       |     |
| Pertes en commutation (W) | 3.9   |     |

*Tableau 3 : Pertes d'un interrupteur de puissance de l'onduleur* 

#### **CONTROL - COMMANDE**

#### 1.3. LOI DE COMMANDE A COUPLE VARIABLE

La charge de la partie électrique est de type aéraulique. D'après la théorie aéraulique, la vitesse de rotation du rotor suit une loi proportionnelle linéaire avec le débit, et une loi proportionnelle quadratique avec le couple résistant  $C = k \Omega_R^2 = 1,25.10^{-7} \times \Omega_R^2$ 

\_\_\_\_\_\_\_\_\_\_\_\_\_\_\_\_\_\_\_\_\_\_\_\_\_\_\_\_\_\_\_\_\_\_\_\_\_\_\_\_\_\_\_\_\_\_\_\_\_\_\_\_\_\_\_\_\_\_\_\_\_\_\_\_\_\_\_\_\_\_\_\_\_\_\_\_\_\_\_\_\_\_\_\_\_\_\_\_\_\_\_\_\_\_\_\_\_\_\_\_\_\_\_\_\_\_\_\_\_\_\_\_\_

Dans le cas de la plate-forme PREDIS, la charge a été déterminée par des mesures.

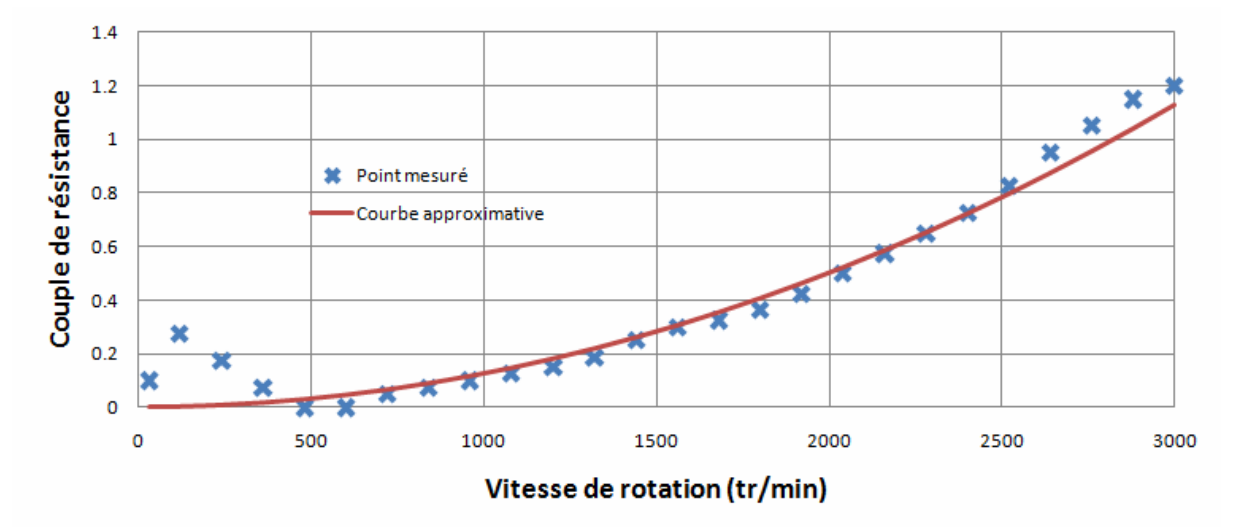

*Figure 7 : Couple de résistance suivant la vitesse de rotation* 

Le variateur permet de commander le moteur et peut le faire selon différent type de commande. Une commande classique est la loi de commande en  $V/f = constant$ . Or dans le cas de la ventilation ou du pompage, le couple étant quadratique par rapport à la vitesse, une loi de commande plus appropriée doit être configurée. Il s'agit de la loi de commande V/f à couple variable.

Afin d'identifier cette loi de commande proposée par le variateur dont nous disposons sur la plateforme Prédis, nous avons réalisé plusieurs mesures. On constate alors que la forme de la loi de commande est parabolique. En utilisant une méthode d'identification, nous avons déterminé la relation entre la tension et la fréquence :  $V = a.f^{b} + c = 0,662.f^{1,475} + 12,938$ 

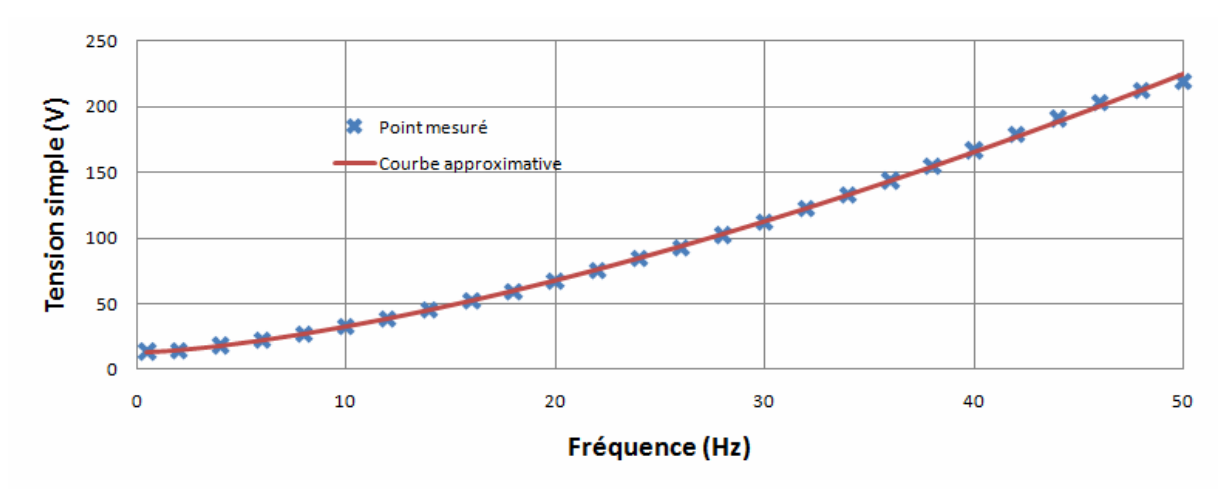

*Figure 8 : Fonctionnement V/f couple variable* 

#### 1.4. RECHERCHE DE LA LOI DE COMMANDE OPTIMALE

L'objectif ici est de rechercher la loi de commande qui optimise le rendement global du système variateur + moteur. Pour cela, et grâce au modèle que nous avons développé, nous avons défini un algorithme de recherche de la tension à appliquer en fonction de la fréquence, et cela pour toute la gamme de fréquence (0Hz - 50Hz). On remarque alors que les solutions optimales forment une courbe parabolique que nous avons identifiée par la loi suivante :  $V = a.f^{b} + c = 0,231.f^{1,749} + 3.5$ 

\_\_\_\_\_\_\_\_\_\_\_\_\_\_\_\_\_\_\_\_\_\_\_\_\_\_\_\_\_\_\_\_\_\_\_\_\_\_\_\_\_\_\_\_\_\_\_\_\_\_\_\_\_\_\_\_\_\_\_\_\_\_\_\_\_\_\_\_\_\_\_\_\_\_\_\_\_\_\_\_\_\_\_\_\_\_\_\_\_\_\_\_\_\_\_\_\_\_\_\_\_\_\_\_\_\_\_\_\_\_\_\_\_

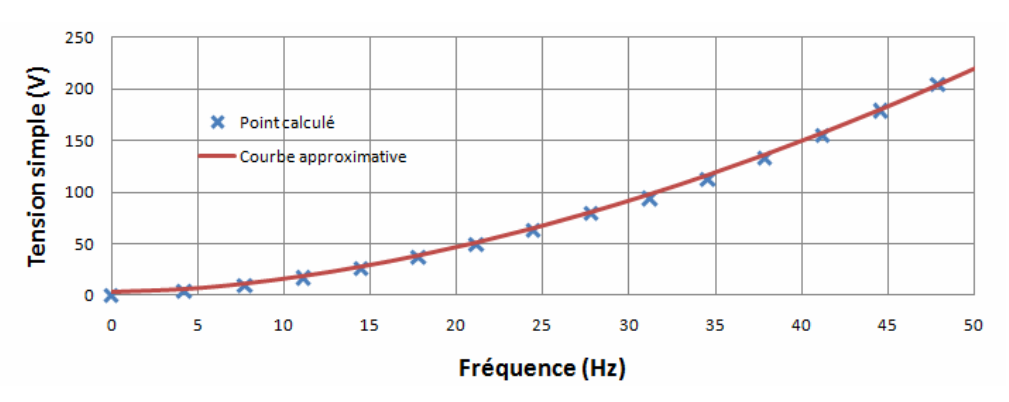

*Figure 9 : Fonctionnement V/f optimal* 

#### 1.5. COMPARAISON DES RESULTATS

On constate dans la figure suivante, que le rendement global de cette dernière loi de commande est supérieur aux autres sur toute la plage de vitesse.

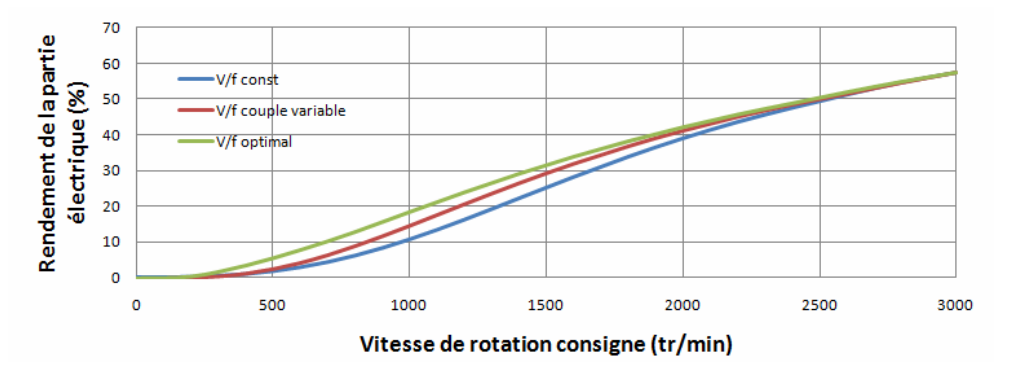

*Figure 10 : Rendement de la partie électrique* 

Il est maintenant possible de quantifier les gains énergétiques de cette commande en considérant un fonctionnement réel de la VMC. La moyenne des débits mesurés dans la plateforme PREDIS sur plusieurs jours de fonctionnement est de 600 m<sup>3</sup>/h alors que le débit maximum est de 1500 m<sup>3</sup>/h. En effet, la VMC ayant été dimensionné pour assurer un refroidissement nocturne durant l'été, elle doit supporter un débit maximum beaucoup plus important que le débit moyen. Or, le système variateur + machine a été optimisé pour fonctionner de manière optimale à une vitesse de 3000 tr/min (correspondant aux 1500 m<sup>3</sup>/h) et pour un couple de charge de 2.5 N.m ce qui est le double de ce que nous avons mesuré sur la plateforme.

Or la loi de commande optimisée que nous avons trouvée, améliore essentiellement les performances pour des points de fonctionnement plus bas que le régime nominal. Ceci nous permet d'envisager des économies d'énergie substantielles d'un minimum de 22% voir 44% si l'installateur n'a pas pris la peine de configurer la bonne loi de commande.

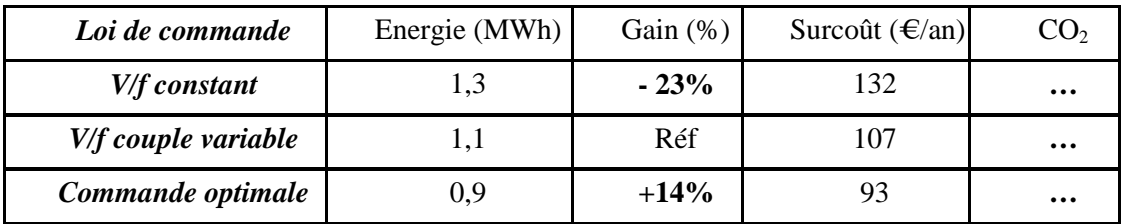

\_\_\_\_\_\_\_\_\_\_\_\_\_\_\_\_\_\_\_\_\_\_\_\_\_\_\_\_\_\_\_\_\_\_\_\_\_\_\_\_\_\_\_\_\_\_\_\_\_\_\_\_\_\_\_\_\_\_\_\_\_\_\_\_\_\_\_\_\_\_\_\_\_\_\_\_\_\_\_\_\_\_\_\_\_\_\_\_\_\_\_\_\_\_\_\_\_\_\_\_\_\_\_\_\_\_\_\_\_\_\_\_\_

*Tableau 4 : Énergie consommée dans une année* 

#### **CONCLUSION**

Afin d'optimiser le fonctionnement électrique d'une VMC, on a modélisé successivement le moteur asynchrone, le circuit d'électronique de puissance et la loi de commande de la VMC double flux, installée dans la plateforme PREDIS habitat tertiaire du G2ELab.

La loi de commande recherchée améliore de 14% les performances de la VMC double flux par rapport à la loi de commande initiale. En effet, nous avons constaté que le fonctionnement moyen de la VMC se situe à un régime beaucoup plus bas que le régime nominal, ce qui laisse une marge de progression notable, obtenue par notre loi de commande.

En perspectives, les modèles développés vont servir à la modélisation globale de la CTA en incluant la partie thermique et aéraulique. La CTA sera ensuite couplée à des modèles de bâtiments [7]. Les modèles ainsi développés vont servir à l'optimisation globale du bâtiment et en particulier en jouant sur les consignes de la CTA (en fonction des températures souhaitées et mesurées, du nombre d'occupant et de leur activité, …)

#### **BIBLIOGRAPHIE**

- [1] SEGUIER Guy et NOTELET Francis (1982). « Electronique industrielle ». Tec et doc Lavoisier. 1982
- [2] BONAL Jean et CARO Jean-Marie (1997). « Entraînements électriques à vitesse variable . Vol 1 ». Prométhée - Groupe Schneider. Tec et doc Lavoisier.
- [3] RAZIK Hubert. (2006) « La machine asynchrone à vitesse variable 1 ». Lavoisier. 2006
- [4] WURTZ Frédéric. (1992) « Une nouvelle approche pour la conception sous contraintes de machines électriques ». Thèse de doctorat de Grenoble INP. 30 mars 1992, Grenoble, France.
- [5] REGNIER Jérémie (2003). « Conception de systèmes hétérogènes en Génie Electrique par optimisation évolutionnaire multicritère ». Thèse de doctorat d'INP Toulouse. 18 Décembre 2003, Toulouse, France.
- [6] DELVARE Joël et MERCIER Sylvain (2004). « Dimensionnement d'un drone » Rapport de projet ENSIEG 2004
- [7] GAALOUL S., DELINCHANT B., WURTZ F., THIERS S., PEUPORTIER B. (2010) « Couplage d'un modèle thermique issu de Comfie avec un chauffage régulé pour une simulation temporelle hybride à pas variable », IBPSA 2010
- [8] http://www.ventmeca.cn
- [9] http://fr.wikipedia.org
- [10] http://www.schneider-electric.fr/
- [11] http://fr.farnell.com/